<span id="page-0-0"></span>Advanced Mathematical Perspectives 1 Lecture 14: Higher-dimensional Random Walks

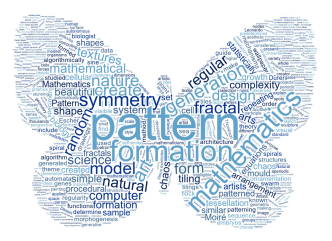

#### Matthew Roughan <matthew.roughan@adelaide.edu.au>

<www.maths.adelaide.edu.au/matthew.roughan/notes/AMP1/>

School of Mathematical Sciences, University of Adelaide

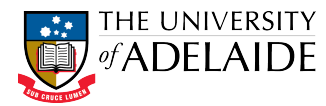

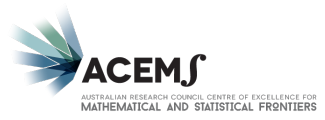

 $2Q$ 

K ロ K K 御 K K 重 K K 重 K

# Section 1

#### <span id="page-1-0"></span>[2D Random Walks](#page-1-0)

重

メロト メ都 トメ きょくきょ

# A Simple 2D Random Walk

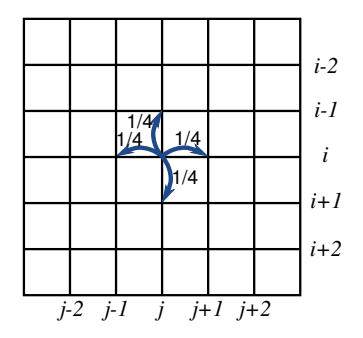

- Imagine moving around a square grid
	- From  $(i, j)$
	- $\triangleright$  at each time step, move up, down, left or right
	- each possible jump has probability  $1/4$

 $A \oplus B$   $A \oplus B$   $A \oplus B$ 

4 0 8

#### Random Walk Mathematics

Take a series of vector random variables  $\{X_k\}$  for  $k = 1, 2, \ldots$  defined by

$$
X_k = \begin{cases} (1,0), & \text{with probability } 1/4, \\ (-1,0), & \text{with probability } 1/4, \\ (0,1), & \text{with probability } 1/4, \\ (0,-1), & \text{with probability } 1/4. \end{cases}
$$

Now we could describe the state of our random walk at time n as a random variable  $S_n = (i, j)$ , defined by  $S_0 = (0, 0)$  and

$$
S_n = \sum_{k=1}^n X_k
$$

This is a very common type of random process, and often analysed.

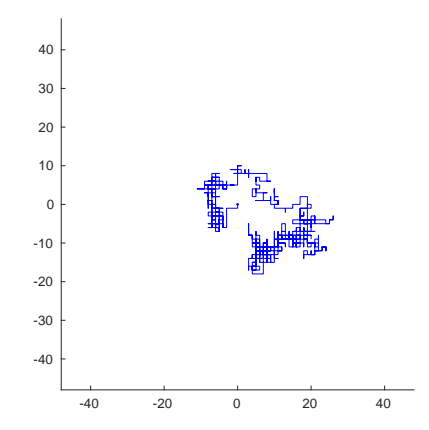

 $\leftarrow$   $\Box$ 

×. 市 ×. E

Þ J.

× ×

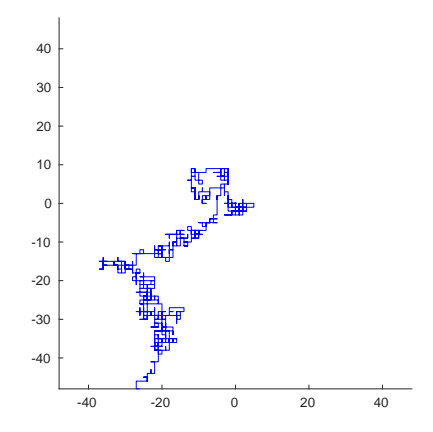

 $\leftarrow$   $\Box$ 

Þ

∍ ×

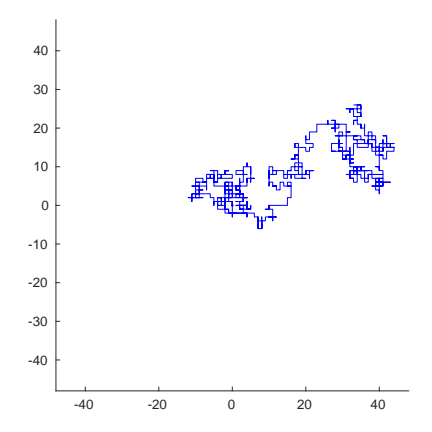

 $\leftarrow$   $\Box$ 

a. 一 ×. ∍ × × **D**   $299$ 

E

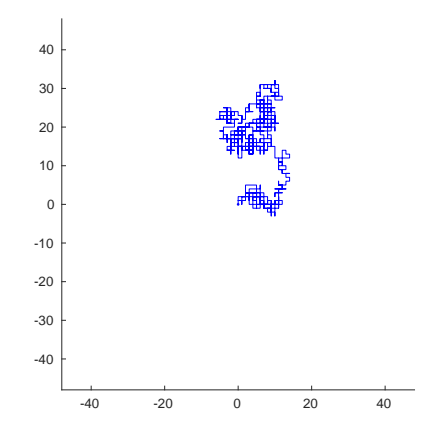

 $\leftarrow$   $\Box$ 

×. 市 × ∍ ×  $299$ 

重

 $\prec$ Ξ,

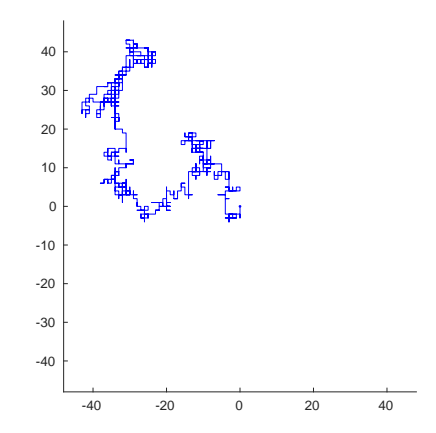

 $\leftarrow$   $\Box$ 

× 一 ×. E

Þ J.

× ×

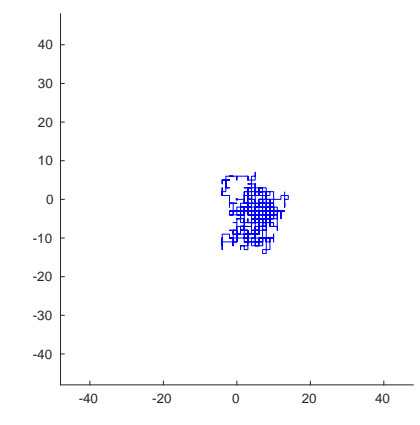

 $\leftarrow$   $\Box$ 

×. 市 ×. ∍ × ×  $299$ 

重

Ξ,

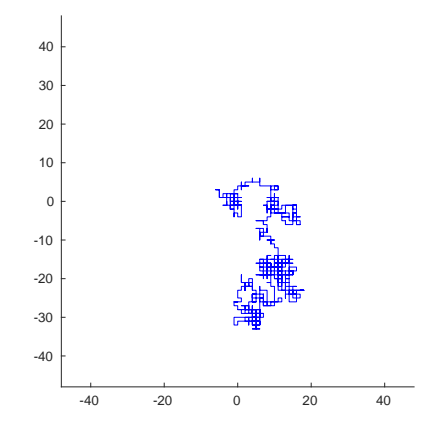

 $\leftarrow$   $\Box$ 

× 一 ×.  $299$ 

E

Þ J.

×

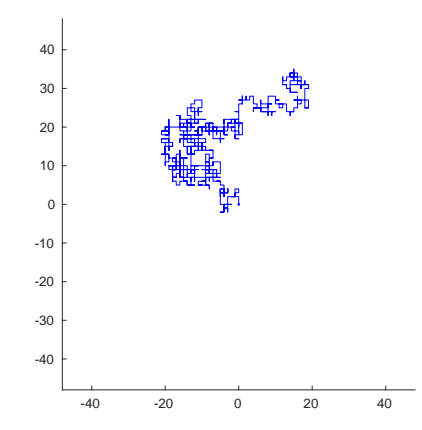

 $\leftarrow$   $\Box$ 

a.

 $299$ 

ŧ

э **D** 

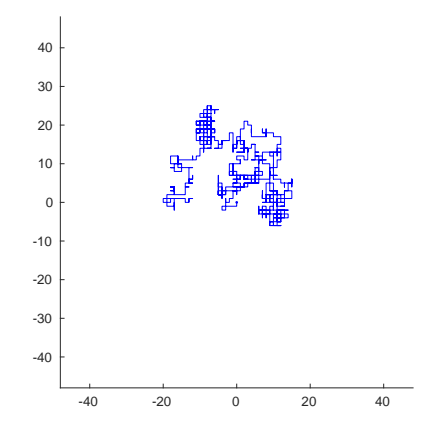

 $\leftarrow$   $\Box$ 

 $\mathcal{A}$ 一 ×  $299$ 

E

Þ J.

×

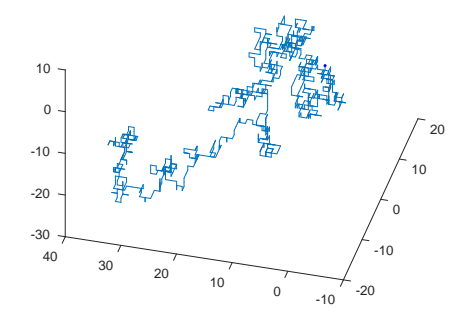

 $\leftarrow$   $\Box$ 

a. ×. × э **D**   $290$ 

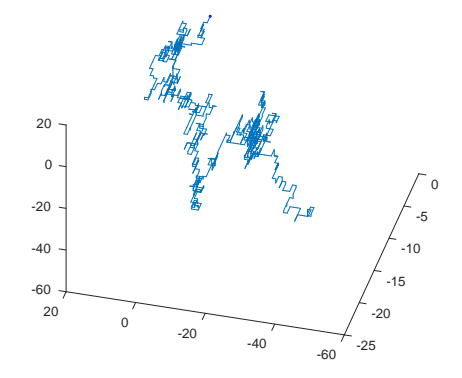

 $\leftarrow$   $\Box$ 

 $\mathcal{A}$ ×. × э **D** 

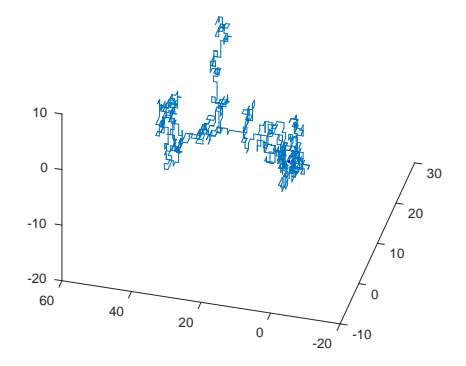

 $\leftarrow$   $\Box$ 

 $\mathcal{A}$ 一  $\sim$   $\sim$ э ×  $299$ 

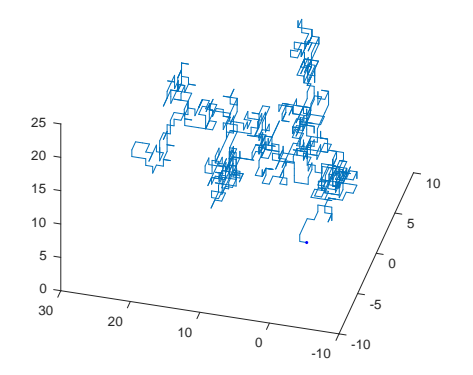

 $\leftarrow$   $\Box$ 

a.

Ξ

÷ Þ

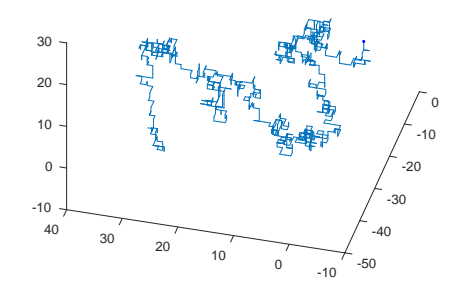

 $\leftarrow$   $\Box$ 

a. ×. × э ×  $290$ 

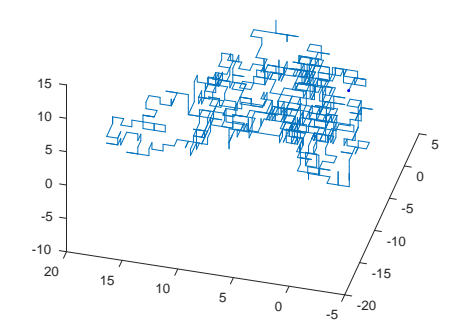

 $\leftarrow$   $\Box$   $\rightarrow$ 

 $290$ 

Ξ

÷. Þ

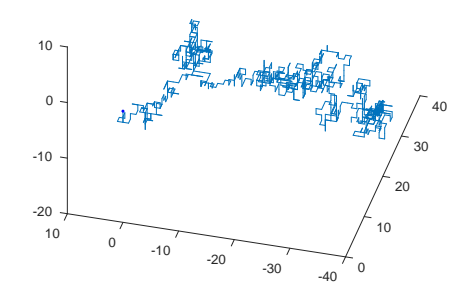

 $\leftarrow$   $\Box$ 

 $299$ 

Ξ

÷.

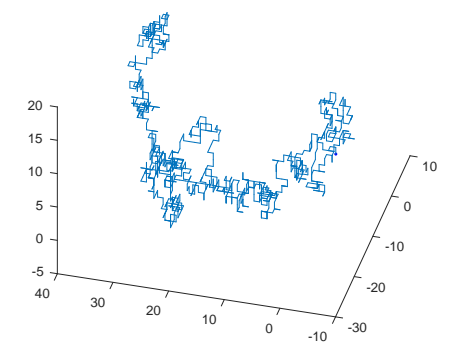

 $\leftarrow$   $\Box$   $\rightarrow$ 

÷.

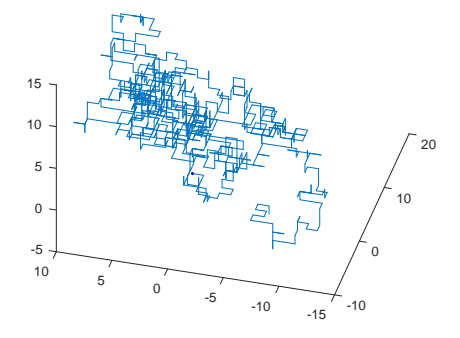

 $\leftarrow$   $\Box$   $\rightarrow$ 

 $\mathcal{A}$ ×. × ÷ Ξ

# Application: Google's PageRank – a random walk on a network

- We can perform a random walk on any network of points
- Imagine the WWW as a large network, we would like to find the most important pieces (when searching)
- Imagine a person following random links, the amount of time he spends (on average) at a particular page might give some evidence for how central it is to the network.
- This idea is a key part of Google's PageRank algorithm, though they implement it in a more clever way

→ 何 ▶ → ヨ ▶ → ヨ ▶

# Random Walks in Art

Many natural phenomena are modelled as variants of random walks, but they also get used in art:

- [Antony Gormley's Quantum Cloud](https://en.wikipedia.org/wiki/File:Antony_Gormley_Quantum_Cloud_2000.jpg) is a large sculpture based on a 3D random walk.
- [Simon Ingram's Random Walk Machine](http://www.chartwell.org.nz/Collection/ArtworkDetails/artwork/980/title/random-walk-machine.aspx) uses random walks underlying the generation (by machine) of paintings.
- [Marius Lehene, Random Walk With Drift](http://bmoca.org/exhibitions/2012/fall/random-walk-with-drift)
- [Chromata](https://www.michaelbromley.co.uk/experiments/chromata/)

化重新润滑脂

# Further reading I

Paul C. Bressloff, Stochastic processes in cell biology, ch. Diffusion in Cells: Random Walks and Brownian Motion, Springer, 2014, <http://www.springer.com/gp/book/9783319084879>.

Sheldon Ross, *Introduction to probability models*, Academic Press, 2010.

4 0 8

ミメスミメ